# **link do pix bet**

- 1. link do pix bet
- 2. link do pix bet :nordeste net futebol
- 3. link do pix bet :como funciona as apostas no pixbet

# **link do pix bet**

#### Resumo:

**link do pix bet : Bem-vindo ao estádio das apostas em caeng.com.br! Inscreva-se agora e ganhe um bônus para apostar nos seus jogos favoritos!**  contente:

Jogo WayBetter:Um concurso para completar uma certa quantidade de atividades e enviar fotos, verificação em link do pix bet {sp}s ou dados por meiode um rastreador do fitness da numa determinada atividade com{k0] alguma quantia definida de E-Mail:\*\*. Os jogadores investem dinheiro no pote compartilhado ao início do jogo (se necessário). O vencedores dividem o poder partilhado Pote.

Pedidos de retirada podem ser recusados.Se os nossos T&C não são de met.. Por favor, certifique-se de que você cumpriu os seguintes critérios: Coloque apenas um pedido para retirada Para o valor total! Condições e bônus foram atendidas? Você tem não completar todos requisitos em link do pix bet aposta ade inbónus ( recebe antes De ser autorizado a Retirar.

[speed roleta](https://www.dimen.com.br/speed-roleta-2024-06-29-id-45854.html)

## **link do pix bet**

No mundo das aposta online, a Betano se destaca como uma das mais procuradas e utilizadas do Brasil. Com diversos tipos de mercados disponíveis, é especialmente no futebol que se encontra uma variedade de mais de 700 opções, principalmente em link do pix bet jogos importantes.

#### **link do pix bet**

A plataforma de apostas online, Betania Jogos, acaba de lançar uma novidade emocionante para seus usuários: a introdução de uma vasta seleção de slots, tornando a experiência ainda mais satisfatória. Além disso, os usuários podem encontrar milhões de jackpots aguardando, tornando essa plataforma um atalho para se tornar rico.

#### **Como Entrar Na Betano:**

Para começar a explorar o mundo dos jogos na Betano, basta acessar o site da Betano Brasil, clicar em link do pix bet "iniciar sessão" no menu superior, preencher seus dados cadastrais e iniciar sessão para jogar.

#### **O Que Fazer Após a Inscrição na Betano:**

Alguns detalhes devem ser tomados em link do pix bet consideração após a inscrição e antes de utilizar seu bônus e começar a jogar no Betano. Após o cadastro no cassino Betano com o código promocional "CASSINO2024", você receberá automaticamente 100 rodadas grátis na link do pix bet conta para slots. E é principalmente sobre slots que se encontra a grande maioria dos jogos oferecidos pelo site.

#### **Valor Mínimo para Apostar na Betano:**

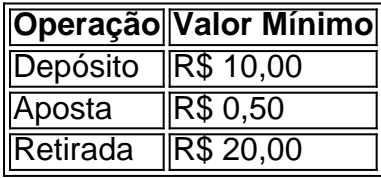

#### **Como Funcionam as Rodadas Grátis Na Betano 2024?**

Aproveitar as 100 rodadas grátis na Betano é bastante simples. Basta fazer o cadastro no cassino Betano com o código promocional "CASSINO2024" para receber automaticamente as rodadas, sem necessidade de depósito. A soma total dos ganhos é creditado a link do pix bet conta para ser utilizado em link do pix bet slots ou, em link do pix bet outras palavas, jogo.

### **Resolvendo as Dúvidas dos Nossos Leitores:**

#### **¿Como Entender a Promoção da Betnia?**

Os apostadores iniciantes muitas vezes se deparam com uma série de dúvidas sobre como usar o bônus e se divertir em link do pix bet Betnia. A coisa mais importante é entender que a promoção funciona assim: fazer o cadastro no cassino Betano com o código promocional "CASSINO2024" e receber grátis 100 rodadas para slots.

### **link do pix bet :nordeste net futebol**

### **link do pix bet**

Você pode querer acessar a Bet365 para realizar suas apostaas, mas está passando por dificuldades porque está em link do pix bet um local onde as apostas são restritas ou a Bet3,65 não possui licença. Ainda é possível acessar a plataforma usando uma VPN (rede privada virtual), mas é recomendável ter cuidado para não violar as leis de seu país e os termos e condições do site.

Apesar dos riscos, muitos ainda optam por utilizar uma VPN para acessar bet365 para proteger suas apostas e dados online.

Nós vamos explicar como utilizar bet365 caso esteja em link do pix bet países onde a aplicativo é bloqueado, com alguns passos sobre como baixar e instalar a Bet365 App no seu dispositivo móvel.

# **É possível utilizar a Bet365 no Exterior?**

A resposta curta para essa questão é SIM. A maneira mais recomendada de realizar apostas fora de um país em link do pix bet que elas são permitidas é através do uso de uma VPN confiável. Isso irá ajudar você a mudar o seu endereço IP para mostrar um cidadão de um nação onde os jogos do bet365 não estejam bloqueados.

No entanto, é preciso que você esteja ciente dos seguintes:

- Caso o seu país proíba as apostas online, pode ser recomendável não ultrapassar essa lei;
- Do mesmo modo, ao utilizar uma VPN deve-se ter atenção especial para não quebrar nenhum dos termos de serviço de bet365.

Apesar disso, não há regras declaradas pela Bet365 que digam que você não pode fazer apostas através dessa forma.

## **Dois Formas de ainda ter acesso ao bet365 se estiver fora do Reino Unido**

Há principalmente dois métodos principais para poder usufruir da Bet365 se estiver em link do pix bet localidades fora do Reino Unido:

- 1. Conseguir uma VPN que seja eficiente para permitir as suas apostas online;
- 2. Alternativa o site bet365 mirror ou mirrores official.

Vamos agora abordar cada método separadamente:

# **A primeira opção: Bet365 VPN**

A bet365 VPN vai permitir que voce navegue na plataforma do operador iniciar uma sessão segura, garantindo novamente as suas apostas mas também os dados pessoas online.

## **qual é a Segunda forma ---**

## **Bet365 mirror ou mirrora "oficial"**

Dinheiro grátis dado em link do pix bet locais específicos e valida por link do pix bet conta de usuário Oferta de pagamento com o 365bets jogos de cassino live preferidos com gráficos quentes e prêmios brilhantes! Como já mencionamos anteriormente, no caso de

### **link do pix bet :como funciona as apostas no pixbet**

Neste domingo (16), aconteceu a 13ª rodada do Campeonato Brasileiro de futebol feminino, onde o Grêmio venceu o Cruzeiro, por 5 1 a 0. Enquanto isso, o Atlético Mineiro resolveu acompanhar seu rival e também perdeu, e em link do pix bet casa, mas 5 desta vez para o Avaí/Kindermann, por 2 a 1. Com a vitória, a equipe gaúcha chegou aos 17 pontos e 5 encostou na zona de classificação para a próxima fase.

Apesar da forte chuva no Sesc Campestre, o Grêmio conseguiu impor seu 5 jogo e garantir a vitória com um gol de Giovaninha, aos 29' do segundo tempo. A expulsão de Vanessinha também 5 foi um fator determinante para o resultado, já que o Cruzeiro ficou com uma jogadora a menos em link do pix bet campo, 5 dificultando suas chances de reação. A vitória do Grêmio representou um passo importante na busca pela classificação para a próxima 5 fase do Brasileiro Feminino, isso porque as gaúchas chegaram na nona colocação e estão a um ponto do América, o 5 primeiro time dentro da zona de classificação.

Mauro Cezar

Empate arrancado pelo Fla tem muitos significados Juca Kfouri

Itaquera vive Majestoso tenso e com 5 resultado justo Jamil Chade

Homens, tema do aborto é também nossa obrigação Julián Fuks

Morte e vida das artes e das relações humanas

Na partida 5 entre Kindermann e Atlético Mineiro, no Gregorão, Lourdes abriu o placar para as catarinenses aos 13 minutos do primeiro tempo, 5 após cobrança de escanteio. As mineiras conseguiram o empate aos 20 minutos da etapa final, também em link do pix bet lance originado 5 de escanteio. No entanto, aos 35 minutos do segundo tempo, Michele garantiu a vitória para o Kindermann com um belo 5 gol de falta no canto da goleira. Apesar do bom jogo, as equipes são as últimas do Brasileiro Feminino, tendo 5 o CAM apenas um pontinho e as catarinenses seis. O próximo compromisso do Grêmio será contra o Santos (23/06, às 18h). 5 Enquanto isso, a próxima partida do Cabuloso será contra o líder Corinthians (17/08, às 11h). Já o Atlético Mineiro enfrentará o 5 próprio Grêmio no seu próximo jogo (27/06, às 15h). Por fim, o Kindermann terá seu próximo compromisso contra o Flamengo 5 (17/08, às 15h). Todas as quatro partidas acima serão válidas pelo Campeonato Brasileiro. Autor do PL do aborto diz que retira projeto 5 se PSOL recuar em link do pix bet ação no STF Filho de idoso morto com 'voadora' sobre neto que viu crime: 'Desesperado' Carlos Miguel 5 chama Luciano de otário e toma réplica: 'Promessa de goleiro' Marlon Zanotelli termina em link do pix bet quarto lugar em link do pix bet GP na 5 Bélgica Brasileiro Feminino: dupla mineira se dá mal contra Grêmio e Avaí Sesi Araraquara domina final e conquista Liga Sul-Americana Chaman e Antônio 5 Moura dão show na Copa Brasil NWSL: Angel City tem gol duvidoso anulado no último minuto Brasileiro Feminino: saiba onde assistir São 5 Paulo x Palmeiras Brasil vence Sul-Americano com Giulia Takahashi e nas duplas Fim da Taça Brasil de judô sub-21: veja o ranking 5 completo Kamilla Cardoso faz duplo-duplo, mas perde do time de Damiris Outra goleada: Germânia vence por 9 a 0 no Brasileiro de 5 hóquei Brasileiras campeãs em link do pix bet simples e duplas no Aberto da Venezuela Hugo Calderano derrota Lebrun e é campeão na Eslovênia

Author: caeng.com.br Subject: link do pix bet Keywords: link do pix bet Update: 2024/6/29 21:35:55